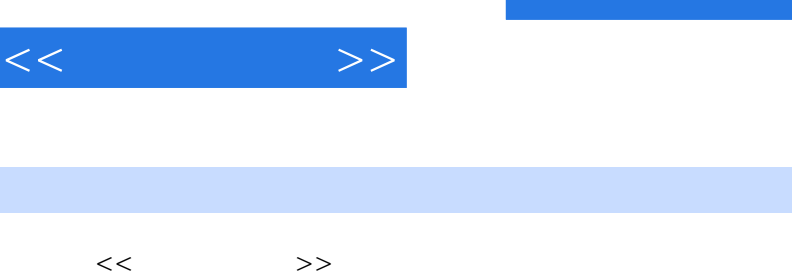

, tushu007.com

- 13 ISBN 9787030229861
- 10 ISBN 703022986X

出版时间:2008-10

 $(2008-10)$ 

页数:197

PDF

http://www.tushu007.com

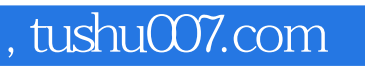

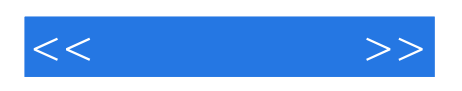

Internet Explorer 6.0

《试题汇编——因特网操作员级》既可供正式考试时使用,也可供考生考前练习之用,是参加全国计 Internet Explorer 6.0

 $40%$ 

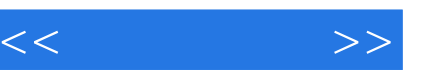

Internet Internet2.1 1 2.2 2 2.3 3 2.4 4 2.5 5 2.6 6 题2.7 第7题2.8 第8题2.9 第9题2.10 第10题2.11 第11题2.12 第12题2.13 第13题2.14 第14题2.15 第15题2.16 16 2.17 17 2.18 18 2.19 19 2.20 20 IE6.0 3.1 1 3.2 2 3.3 3 34 4 35 5 36 6 37 7 38 8 39 9 310 10 311 11 312 12 313 13 3.14 14 3.15 15 3.16 16 3.17 17 3.18 18 3.19 19 3.20 20 IE6.0 4.1 1 4.2 2 4.3 3 4.4 4 4.5 5 4.6 6 4.7 7 4.8 8 4.9 9 4.10 10 4.11 11 4.12 12 4.13 13 4.14 14 4.15 15 4.16 16 4.17 17 4.18 18 4.19 19 4.20 20 IE60 51 1 52 2 53 3 54 4 55 5 56 6 57 7 58 8 59 9 5.10 10 5.11 11 5.12 12 5.13 13 5.14 14 5.15 15 5.16 16 5.17 17 5.18 18  $5.19$   $19$   $5.20$   $20$   $61$   $1$   $62$   $2$   $63$   $3$   $64$   $4$   $65$   $5$   $66$   $6$ 67 7 68 8 69 9 610 10 611 11 612 12 613 13 614 14 615 15 616 16 6.17 17 6.18 18 6.19 19 6.20 20 7.1 1 7.2 2 7.3 3 题7.4 第4题7.5 第5题7.6 第6题7.7 第7题7.8 第8题7.9 第9题7.10 第10题7.11 第11题7.12 第12题7.13 第13 7.14 14 7.15 15 7.16 16 7.17 17 7.18 18 7.19 19 7.20 20 Internet 应用8.1 第1题8.2 第2题8.3 第3题8.4 第4题8.5 第5题8.6 第6题8.7 第7题8.8 第8题8.9 第9题8.10 第10题8.11 11 812 12 813 13 814 14 815 15 816 16 817 17 818 18 819 19 820 第20题

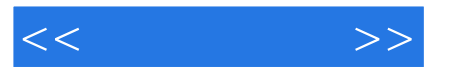

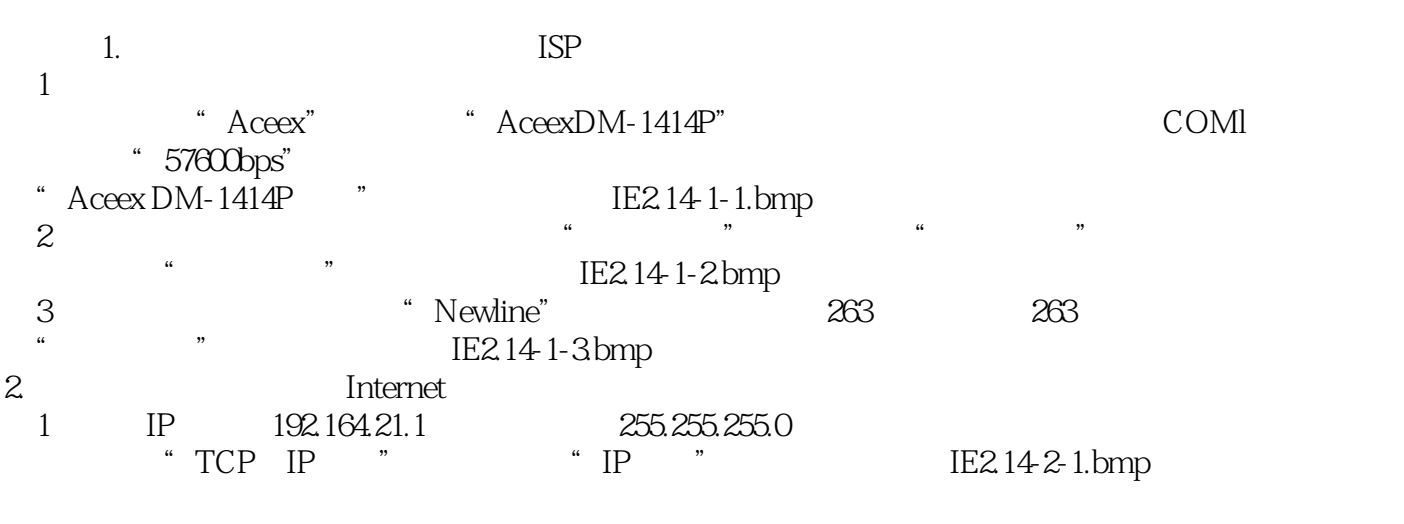

2) "DNS", "zjbgc", "wls.z.jbgc.mtn"  $\text{TCP}$  IP  $\text{"}$   $\text{DNS}$   $\text{"}$   $\text{IE214-2-2bmp}$ 

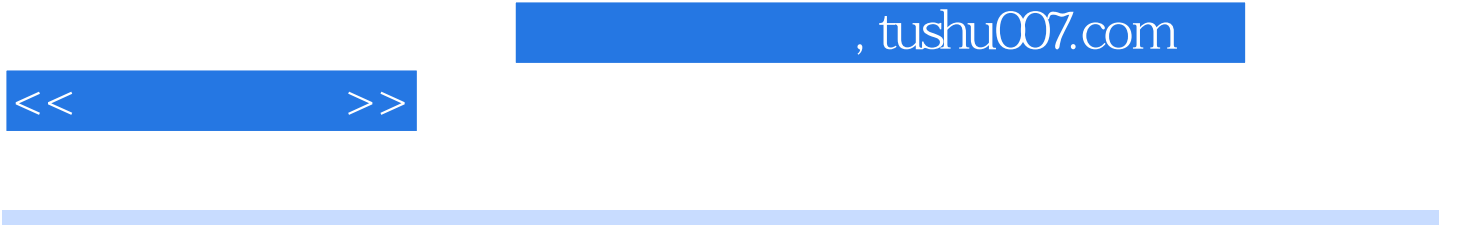

## $\vdots$  ( )

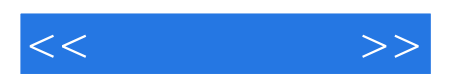

本站所提供下载的PDF图书仅提供预览和简介,请支持正版图书。

更多资源请访问:http://www.tushu007.com